# ФГБОУ ВПО «БРЯНСКАЯ ГОСУДАРСТВЕННАЯ СЕЛЬСКОХОЗЯЙСТВЕННАЯ АКАДЕМИЯ»

Г.Ф.Бовкун

# *ВИРУСОЛОГИЯ*

*Учебно-методическое пособие*

*Издание втрое, переработанное и дополненное* 

Брянск 2012

УДК 619:578 ББК 48 Б-13

Бовкун, Г.Ф. В**ирусология:** Учебно-методическое пособие/ Г.Ф. Бовкун.- Брянск: Брянская ГСХА, 2012. – 41 с.

Пособие содержит современные методики вирусологических, серологических исследований в соответствии с программой по ветеринарной вирусологии для студентов высших сельскохозяйственных учебных заведений по специальности 111801 – «Ветеринария»

Рецензент: Доктор ветеринарных наук, профессор А.А. Ткачев

Рекомендовано методической комиссией факультета ветеринарной медицины и биотехнологии Брянской ГСХА от 02.12.2009 г. протокол N 4.

> **©** Бовкун, Г.Ф., 2012 © Брянская ГСХА, 2012

# **Тема: Отбор вируссодержащего материала, транспортировка. Подготовка вируссодержащего материала.**

# **Методы заражения и вскрытия лабораторных животных. Режим, правила работы в лаборатории вирусологии**

1. Работают в халате, колпаке, резиновых перчатках, сменной обуви.

2. Запрещено покидать помещение в халате, выполнять другие работы в лаборатории.

3. В боксе работают в стерильном халате, колпаке, маске, резиновых перчатках.

4. Поступивший материал, считают инфицированным, помещают на кювет, банки обтирают дезраствором. Работают над кюветом, используют пипетки с грушами. Всю посуду после работы погружают в дезраствор. Стерильную посуду открывают над факелом.

5. После работы рабочее место дезинфицируют 5% хлорамином, 2-10% NaOH, 3% формальдегидом или 96<sup>0</sup> спиртом.

6. Хранят вируссодержащий материал в морозильной камере холодильника, с обязательными надписями. Холодильники под замком с пломбой и печатями.

7. При работе не допускать распространения вирусов, не допускать загрязнение материала микрофлорой, обеспечивать личную безопасность.

#### **Отбор вируссодержащего материала, транспортировка**

Правильное взятие материала и транспортировка, высокое качество приготовления материала обеспечивают успех вирусологического и серологического исследований.

Материал от больных, погибших, вынужденно убитых животных берут в период четких клинических признаков, не позднее 2-3 ч после смерти или убоя. Если материал с признаками гниения, выделить вирус, провести его идентификацию, не возможно. Затруднено серологическое исследование.

Берут чаще всего кусочки 10-20 г печени, селезенки, легкого, лимфоузлы целиком, почку, головной мозг с головой, череп не вскрывают.

Материалом могут быть смывы из носа, конъюнктивы, берут стерильным тампоном в стерильные пробирки с раствором Хенкса, средой 199, Игла с антибиотиками (пенициллин и стрептомицин по 500 ед на 3,5 мл, 20 ед нистатина), добавляют белковый стабилизатор 0,5-1% желатина или альбумина, чтобы не произошла гибель вирусов.

Для выделения вирусов используют дефибринированную кровь или лаковую кровь, когда к 1 объему крови добавляют 1 объем стерильной дистиллированной воды.

Для серологических исследований берут кровь дважды ( парные сыворотки) с интервалом 2-3 недели в объеме 5 мл, чтобы исследовать парные сыворотки.

Взятые пробы как можно скорее следует охладить и транспортировать материал: в термосе с охлаждающей смесью (сухой лед, этиловый спирт в равных частях - 71°С держится несколько дней;

- в смеси из 3 частей льда, снега и 1 части хлорида натрия ( – 15-20°С держится несколько часов);

Можно материал поместить в смесь из равных объемов глицерина и физраствора (0,85% NaCl) или в 50%-ный глицерин. Если использовать глицерин, то материал нельзя вводить лабораторным животным, эмбрионам, культурам клеток, использовать МФА.

Тара, где находится материал, подписана, термос опечатан, материал снабжен сопроводительной запиской.

После транспортировки хранят исследуемый материал в лаборатории -40-70°С.

#### **Подготовка вируссодержащего материла для исследований**

В лаборатории материал оттаивают, отмывают от глицерина, берут для исследований только часть, остальную хранят при  $-40-70$ °C.

Ткани и органы измельчают стерильными ножницами, растирают в ступке со стерильным кварцевым песком. Из растертого материала готовят 10%-ную суспензию на фосфатном буфере или растворе Хенкса. Центрифугируют 1,5 -3 тыс об/мин, надосадочную жидкость отсасывают в стерильный флакон, освобождают от микрофлоры (пенициллин, стрептомицин, нистатин по 100 тыс ЕД на 1 мл), контакт 30-60 мин, сеют на ПА, ПБ, МППБ, среда Сабуро или Чапека. Если в суспензии роста нет, то ее можно использоватьдля вирусологических исследований, хранить -20-70°С. Смывы из носа, глаз встряхивают с тампонами 10-15 мин, отжимают, центрифугируют 2-3 тыс об/мин – 20 мин, надосадочную жидкость сливают, добавляют пенициллин и стрептомицин по 10 тыс ЕД, выдерживают, делавют посев, остальной материал замораживают.

К 1 г фекалий добавляют 10 мл раствора Хенкса, стерильные бусы, встряхивают, центрифугируют 2-3 тыс об/мин, добавляют пенициллин, стрептомицин, нистатин по 30 тыс. ЕД , а также 200 мкг тетрациклина на 1 мл экстракта, дают контакт. После посева приготовленный экстракт замораживают при - 10-20°С.

В мочу добавляют антибиотики, затем делают посев и замораживают.

Содержимое папул и пузырьков разводят физраствором 1:5, корки растирают в ступке разводят физраствором 1:5- 1:10, центрифугируют 2-3 тыс об/мин в течение 10-15 мин, добавляют антибиотики 200-500 тыс ЕД на 1 мл, используют для заражения.

Кровь оттаивают, центрифугируют, добавляют антибиотики 100-200 тыс ЕД на мл, используют после контроля на стерильность. Свернувшуюся кровь растирают в ступке с раствором Хенкса 1:1.

#### **Методы заражения лабораторных животных**

К лабораторным животным относят белых мышей, белых крыс, морских свинок, кроликов.

Лабораторных животных используют для: - биопробы с целью обнаружения вируса в патматериале, (развивается заболевание с характерными признаками); первичного выделения вируса; накопления вируса; поддержания вируса в активном состоянии; титровании вируса; получения гипериммунных сывороток.

Вируссодержащий материал может быть введен разными методами: подкожно, внутрикожно, внутримышечно, внутрибрюшинно, внутривенно, интраназально, интрацеребрально. Способ введения обусловлен тропизмом вируса, способности репродуцироваться в определенных типах клеток. В нервных – нейротропные, в клетках кожи- дермотропные, легких – пневмотропные (грипп), если в разных клетках могут репродуцироваться – политропные (ИРТ), во всех типах клеток – пантропные (чума собак).

Биопроба служит для индикации вируса в материале. Если после заражения возникает заболевание со специфической клинической картиной, делают заключение о наличии вируса и его виде. Если результаты нечеткие, то исследование продолжают.

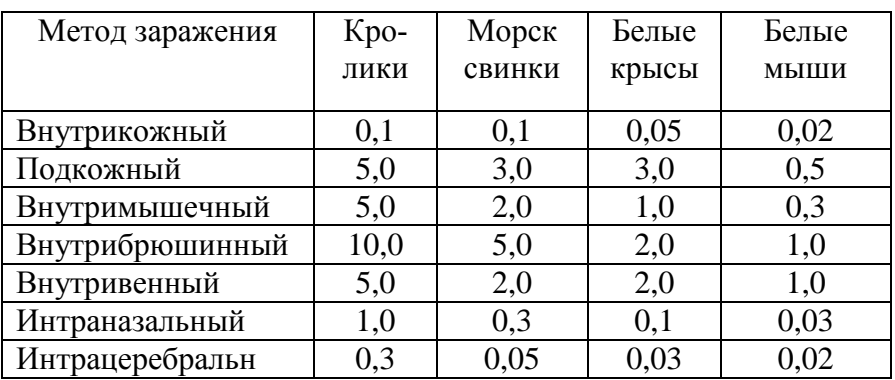

Таблица 1. Максимальные объемы вводимого материала для лабораторных животных, мл

# **Вскрытие лабораторных животных**

Для изучения патологоанатомических изменений и получения вируссодержащего материала экспериментально зараженных животных вскрывают сразу после гибели.

Труп фиксируют на вскрывочном столике или на доске. Брюшную и грудную полости вскрывают при фиксации животных в спинном положении.

Шерсть обрабатывают дезинфицирующим раствором, используют стерильные ножницы и пинцеты. После вскрытия кожи , инструменты меняют.

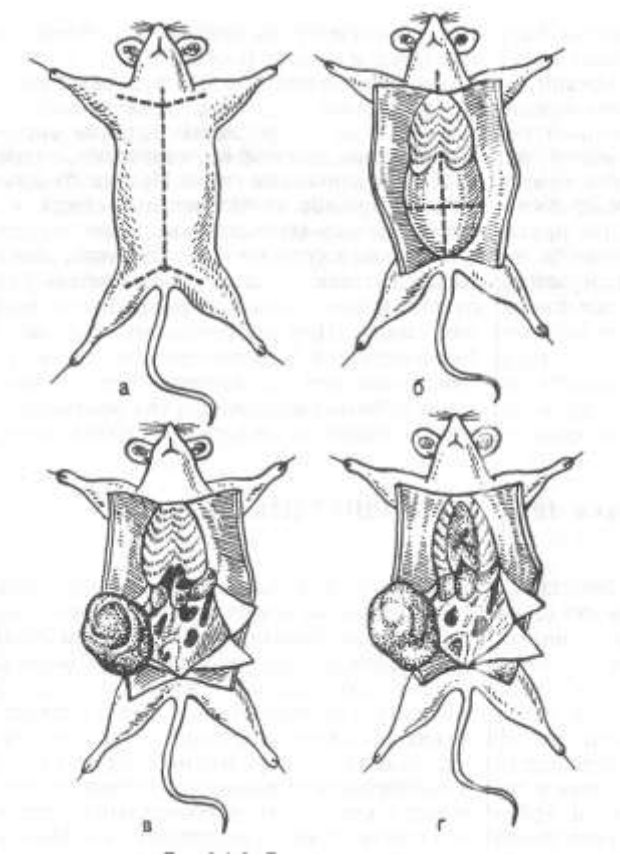

Рис. 1. Вскрытие мыши а - г – этапы вскрытия

Череп вскрывают, укрепив погибшее животное в брюшном положении, в последовательности, представленной на рис. 2.

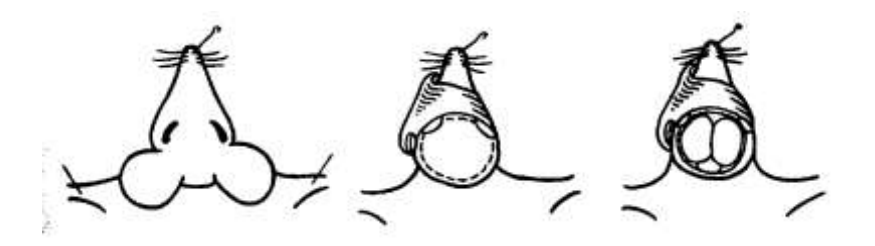

Рис. 2. Порядок вскрытия черепа у белой мыши

#### **Содержание занятия:**

- 1. Познакомиться с теоретическим материалом.
- 2. Освоить методы заражения белых мышей.
- 3. Освоить методику вскрытия погибшей мыши.

#### **Контрольные вопросы и задание для самостоятельной работы**

- 1. Определение «вирус», «вирусная частица», «вирион».
- 1. Классификация вирусов.

Таблица -2. Семейства и роды ДНК-, РНК-содержащих вирусов

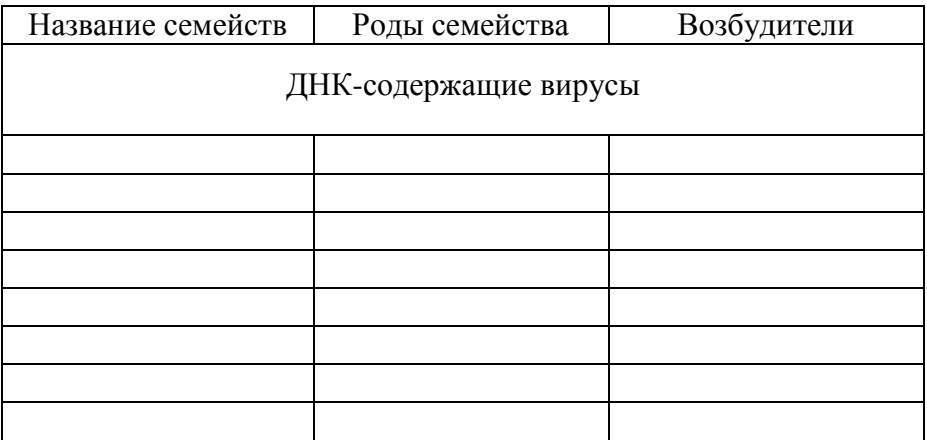

# Продолжение таблицы 2

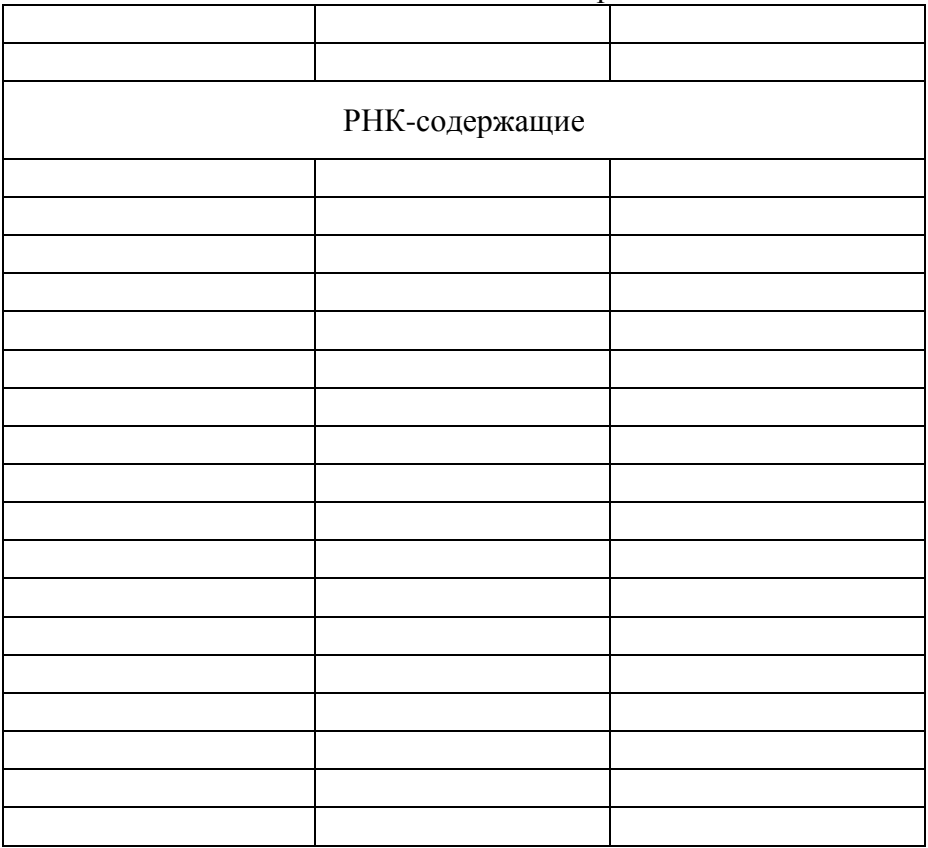

- 2. Отбор и транспортировка вируссодержащего материала.
- 3. Подготовка органов и тканей к исследованию.

# **Занятие №2**

**Тема: Строение куриного эмбриона. Способы заражения куриных эмбрионов. Вскрытие куриных эмбрионов. Признаки размножения вирусов в КЭ**

# **Строение куриного эмбриона**

Куриные эмбрионы (КЭ) стали использовать для вирусологических исследований с 30-х годов прошлого века. Они чувствительны ко всем вирусам птиц, ко многим- млекопитающих. КЭ стерильные, гарантировано стерильные в СПЭВ- хозяйствах, свободных от инфекционных болезней. Используют КЭ в возрасте 5-12 дн с целью: 1) выделения и накопления вируса, 2) титрования вируса, 3) для идентификации вируса в реакции нейтрализации.

В составе КЭ оболочки и структуры:

- скорлупа - пористая оболочка проницаема для микробов;

- подскорлупная оболочка;

- воздушная камера, образуется между листками подскорлупной оболочки;

- хорионаллантоисная оболочка ( ХАО) выполняет дыхательную функцию;

- аллантоисная полость с жидкостью для сбора продуктов обмена;

- зародыш, располагается головой к воздушной камере, погружен в амниотическую жидкость;

- амнион, содержит 1 мл жидкости, которая служит буферной средой для развития зародыша;

- желточный мешок пуповиной связан с зародышем и является источником питания;

- остаток белка

#### **Способы заражения**

Способ заражения зависит от возможности размножения вирусов и размеров зародышевых структур. Доставленные эмбрионы помещают в термостат при температуре 37°С, влажность 60-70%, воздушной камерой вверх, сутки они должны адаптироваться. Перед заражением эмбрионы овоскопируют, отмечают границы воздушной камеры, место зародыша, желточного мешка (зона без сосудов), белок.

Заражение в боксе, скорлупу обрабатывают иодированным спиртом, фиксируют в специальной подставке, используют стерильные иглы и шприцы.

Существуют способы:

1. В желточный мешок с 5 по 7 день инкубации для размножения вируса болезни Марека, ринопневмонии лошадей, катаральной лихорадки овец. Возможны два варианта заражения в вертикальном положении в центре под углом на глубину 3,5-4 см и горизонтальном положении, отступив 1 см от центра вниз, на глубину 3,5 – 4 см;

2. Заражение в амниотическую полость в возрасте 6-10 дней 1 мл жидкости. Для культивирования вируса гриппа, ньюкаслской болезни, ринопневмонии лошадей. Первый вариант – закрытый, под контролем овоскопа, яйцо горизонтально зародышем вверх, тупой иглой по направлению к зародышу, движение эмбриона доказывает, что в амнионе. Второй вариант – открытый, срезают скорлупу, подскорлупную оболочку, окно1,5х2,5см, захватывают ХАО + амниотическую оболочку, вводят вируссодержащий материал, запаивают покровным стеклом или лейкопластырем, инкубируют в вертикальном положении.

3. Заражение в аллантоисную полость в 9-11 дней (вирусы гриппа, ньюкаслская болезнь, ринопневмония лошадей, везикулярный стоматит и др) .Первый вариант – сбоку выше воздушной камеры на 5-6 мм на глубину 1-1,2 см, второй вариант- горизонтально в центр на глубину 2-3 мм.

4. Заражение на хорионаллантоисную оболочку на 10-12 день инкубации (вирус оспы, ларинготрахеита, чумы плотоядных, болезни Ауески, катаральной лихорадки овец). Первый вариант – через естественную воздушную камеру, вырезают окно 1,5х2 см, снимают подскорлупную оболочку, на обнажившийся участок ХАО наносят 0,2 мл вируссодержащей суспензии, отверстие закрывают пластырем или покровным стеклом.

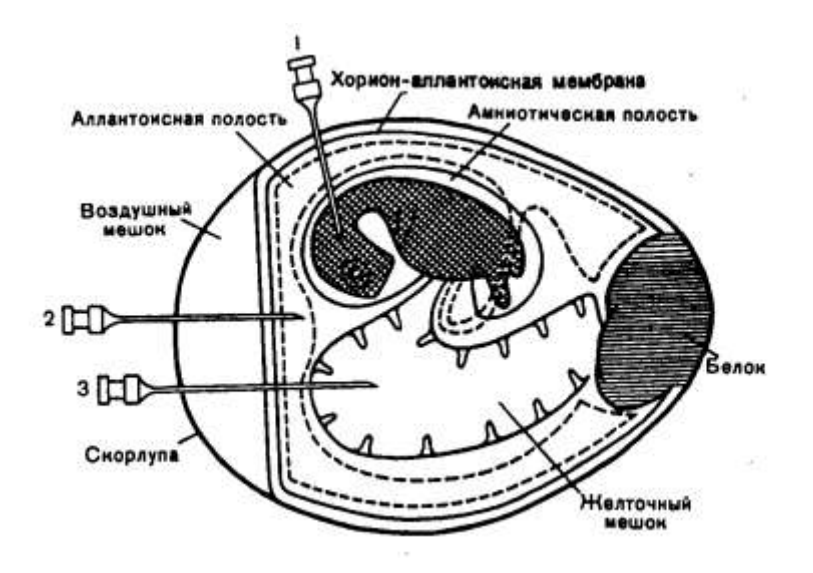

Рис. 3. Способы заражения куриного эмбриона.

1 — в амниотическую полость; 2 — в аллантоисную полость; 3 — в желточный мешок

#### **Содержание занятия:**

- 1. Познакомиться со строением КЭ.
- 2. Показать и освоить способы заражения КЭ.

#### **Контрольные вопросы:**

- 1. Морфология и структура вирусов.
- 2. Строение КЭ.
- 3. Способы заражения КЭ.
- 4. Характеристика прионов и вироидов

# **Занятие №3**

# **Тема занятия: Вскрытие куриного эмбриона. Признаки размножения вируса в КЭ Вскрытие куриного эмбриона**

Погибших и живых, после охлаждения, вскрывают с целью обнаружения вируса и получения вируссодержащего материала. Вирус может накапливаться на ХАО, в желточном мешке, в аллантоисной и амниотической жидкости

КЭ вскрывают в стерильном боксе. Скорлупу обрабатывают иодированным спиртом. Вскрывают воздушную камеру, отсасывают аллантоисную жидкость, амниотическую, выливают в стерильные флаконы. Срезают ХАО, помещают в стерильную чашку с физраствором, затем расправляют в другой чашке. Извлекают эмбрион с желточным мешком, затем желточный мешок отрезают. Тело зародыша извлекают. Зародыш и желточный мешок помещают в стерильные чашки Петри.

#### **Признаки размножения вируса в курином эмбрионе**

- 1. Гибель в характерные для вируса сроки
- 2. Патологоанатомические изменения в различных структурах КЭ. На ХАО – кровоизлияния, узелки (вирус оспы, ИЛТ, болезнь Ауески и др.). Обезвоживание и мумифицирование КЭ, карликовость, прилипание лапок к голове, перекручивание шеи (признак размножения вируса инфекционного бронхита кур). Дистрофия печени – признак размножения вируса гепатита утят. Накопление уратов (соли мочевой кислоты), фиброзные пленки при поражении почек вирусом инфекционного бронхита,
- 3. Гемагглютинирующие свойства аллантоисной и амниотической жидкости, выявленные с помощью капельной РГА. К капле аллантоисной жидкости добавляют взвесь эритроцитов, через 5-10 мин учитывают результаты.

4. Иногда не удается обнаружить ни один из признаков, такой пассаж называют «слепым».

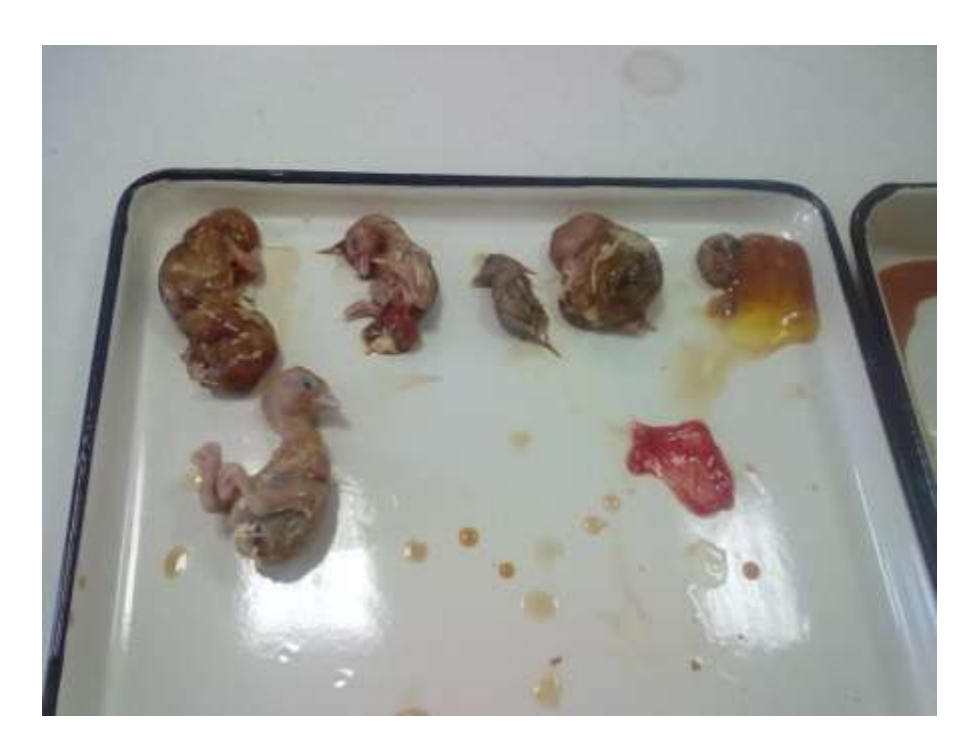

Рис. 4. Разные виды патологии у КЭ

# **Содержание занятия:**

- 1. Провести вскрытие КЭ, получить вируссодержащий материал.
- 2. Провести вскрытие погибших КЭ с диагностической целью.

#### **Задание для самостоятельной работы**

1. Определить патологию у КЭ, представленных на рис. 4.

# Таблица -3. Типы патологии у КЭ

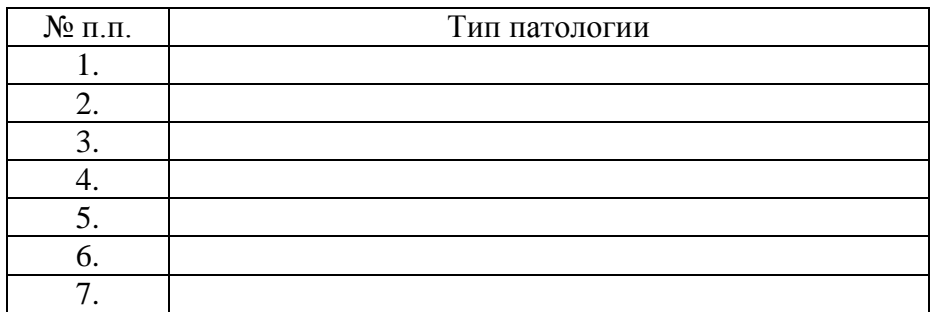

## **Контрольные вопросы**

- 1. Репродукция вирусов
- 3. Способы заражения КЭ
- 4. Характеристика прионов и вироидов.
- 5.Способы культивирования вирусов.

# **Занятие № 4**

# **Тема занятия: Характеристика культур клеток. Приготовление первично-трипсинизированной культуры клеток из кожно-мышечной ткани КЭ (культуры куриных фибробластов)**

Куриные фибробласты (КФ)первичная культура клеток эпителия и мышц куриного эмбриона. Приготовление культуры клеток включает этапы:

- 1. 9-11 дневные эмбрионы овоскопируют, отмечают воздушную камеру, тело.
- 2. Вскрывают, извлекают зародыш в стерильную чашку Петри. Отрезают лапы, крылья, голову, извлекают внутренние органы, кожно-мышечный мешок помещают в стерильную банку, измельчают.
- 3. Отмывают раствором Хенкса, центрифугируя при 1 тыс. об/мин.- 10 мин 3 раза.
- 4. Осадок заливают 0,15%-ным подогретым трипсином 1:3, ставят на магнитную мешалку, через 3-5 мин сливают в колбу, которую охлаждают на льду. Суспензию фильтруют через марлевый фильтр.
- 5. Суспензию клеток центрифугируют, осадок ресуспендирует в 10 мл теплой +37<sup>0</sup>С среде 199.
- 6. Определяют количество клеток в 1 мл суспензии в камере Горяева, добавляя к суспензии 0,1%- ный раствор кристаллвиолета и 0,1н. раствор лимонной кислоты.
- 7. В пробирки, содержащие смесь среды 199 и Игла, а также 10% сыворотки крови вносят 1 мл взвеси клеток и ставят в термостат на 48 часов.

Культуры куриных фибробластов используют при работе с вирусом болезни Ауески, оспы птиц, Ньюкаслской болезни, гриппа птиц, саркомы Рауса.

# **Содержание занятия:**

1. Приготовить КФ.

2. Провести визуальный учет культуры КФ и микроскопирование.

3. Освоить методику перевивания культур клеток.

4. Освоить методику учета роста перевиваемых культур клеток.

# **Контрольные вопросы**

1.Характеристика первичных культур клеток.

2. Характеристика субкультур и полуперевиваемых культур.

3. Перевиваемые культуры клеток.

4. Типы питательных сред для культур клеток.

#### **Занятие №5**

#### **Тема занятия: Титрование вирусов**

При работе с вирусами возникает необходимость определения количества вируса с целью:

- определения дозы для заражения КЭ, лабораторных животных, культур клеток;

- определения активности противовирусной вакцины, диагностикума;

- идентификации полевого или вакцинного штамма вируса.

Титр вируса (Т) – это количество вируса, содержащегося в единице объема материала. Измеряют Т в единицах активности по инфекционному или гемагглютинирующему действию.

Инфекционное действие вируса определяют :

- в оспообразующих единицах Т по ООЕ;

- в бляшкообразующих единицах Т по БОЕ;

- по ЛД<sub>50</sub> – доза вируса, способная убивать 50% опытных животных;

- по  $M\mathcal{L}_{50}$  – доза, вызывающая клинические признаки или патоморфологические изменения у 50% лабораторных животных;

- ЭЛД $_{50}$  – гибель 50% КЭ;

 $-$  ЭИД<sub>50</sub>- изменения у 50% КЭ:

- ЦПЭ<sub>50</sub>- доза, вызывающая ЦПЭ у 50% зараженных культур клеток.

#### **Определение титра по ООЕ**

Для этого заражают 5 куриных эмбрионов на ХАО известным разведением вируссодержащего материала в дозе 0,2. Погибших вскрывают или охлаждают КЭ, подсчитывают оспины (некротические узелки). Определяют титр по формуле:

$$
T = \frac{n}{V x a}, \text{ and}
$$

n- среднее арифметическое оспин, V – объем дозы (0,2), a- разведение.

Пример: разведение 1:10, доза 0,2, количество оспин 10,11,13,18,8. Определяют n

$$
n = \frac{10+11+13+18+8}{5} = 12
$$

$$
T = \frac{12}{0.2 \times 0.1} = \frac{12}{0.02} = 600 \text{ OOE},
$$

т.е. в 1 мл вируссодержащего материала 600 доз вируса, каждая доза способна образовывать 1 оспина на ХАО.

#### **Определение титра по БОЕ**

Более точным методом титрования является метод бляшек (рис. 5.). Культуру клеток заражают вирусом и покрвввввывают тонким слоем агара после инкубирования в течение нескольких суток на поверхности агара появляются просветленные участки (бляшки – участки погибших клеток в сплошном монослое культуры. Каждая бляшка образуется при репродукции одной вирусной частицы.

Вируссодержащий материал разводят 1:10, 1:100, 1:1000, доза для заражения культур клеток в матрацах - 0,2 мл. После подсчета бляшек выполняют расчет по формуле

 n  $T=$  ------ V х a , где n- среднее арифметическое бляшек,

V – объем дозы (0,2), a- разведение.

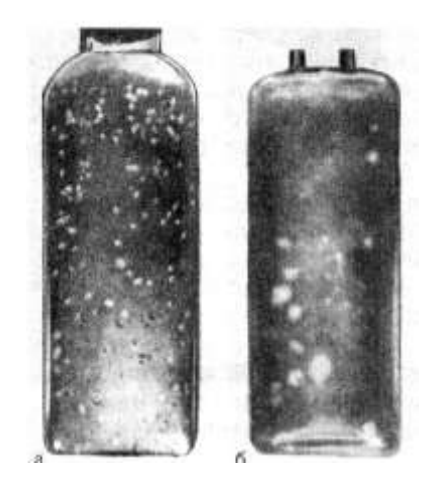

Рис. 5. Колонии (бляшки) вирусов в культуре клеток. а — бляшки вируса ньюкаслской болезни; б — бляшки вируса Коксаки.

Пример: Количество бляшек: 134,28,5

$$
134+28+5
$$
  
n = 3  
3  
3  
3  
7  
7  
2  
3  
55,6  
7  
3  
55,6  
7  
4  
55,6  
7  
55,6  
0,2 ( 0,1+0,01+0,001) 0,2x 0,111

В 1 мл суспензии вируссодержащего материала содержится 2504 доз вируса, 1 доза которого способна вызвать образование 1 бляшки.

#### **Определения титра вируса по ЦПД (ТЦПД)**

Титр вирусов, способных к цитопатогенному действию, определяют по ЦПД.

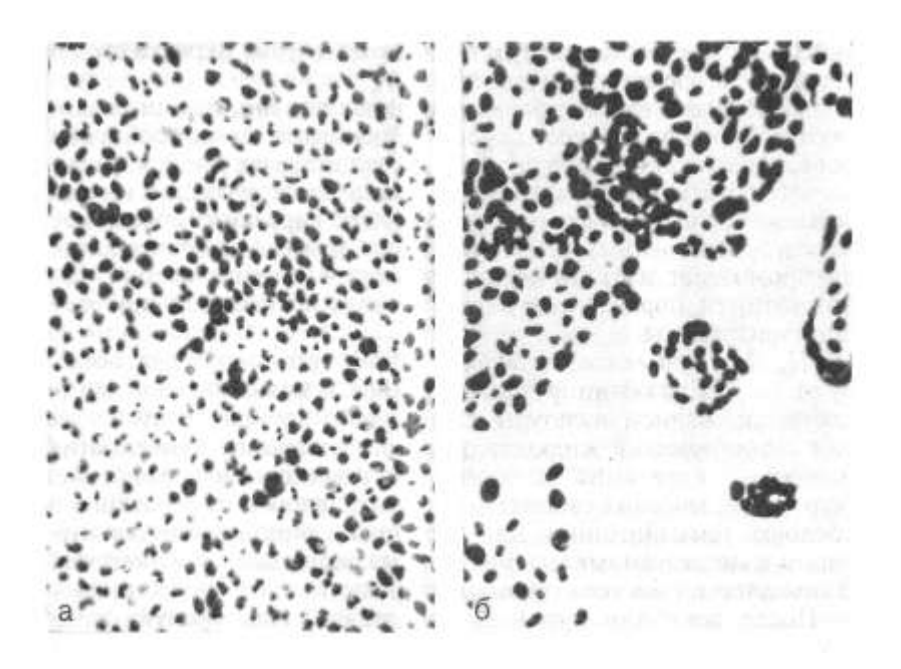

Рис. 6. Культура клеток

А – неизмененные клетки, б – цитопатические изменения в клетках

В пробирки с выросшей культурой клеток (по 6 пробирок для каждого разведения вируса) вносят разные разведения вируса  $10^{-1}$ ,  $10^{-2}$ ,  $10^{-3}$ ,  $10^{-4}$ ,  $10^{-5}$ ,  $10^{-6}$  по 0,1 мл, равномерно распределяют по монослою, затем зараженные культуры оставляют на 1- 2 часа при комнатной температуре и вносят п 0,9 мл поддерживающей питательной среды, инкубируют при  $37^0$  С. Ежедневно просматривают пробирки под малым увеличением микроскопа. Отмечают ЦПД:

- появление округлых клеток;

- образование бляшек;
- образование включений;-

- формирование симпластов4

- образование синтициев.

Расчет Т по формуле Кербера:

 $T = Lg J/L_{50} = lgB - B-50 x lgD, rae$ в- а

В- разведение, при котором гибель > 50%,

в - % соответ В,

а – процент соответствующего разведения, при которм летальность менее 50%,

D- коэффициент разведения = 10.

Пример: при заражении вирусом парагриппа (ПГ-3) по 5 культур культур клеток ЦПД получено:

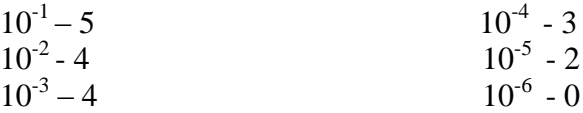

60-50 lg 10x  $T= 1 = -4 - 0.5 = -4.5$ Lg T=  $lg 10^{-4} x$  $60 - 40$ 

#### **Определение титра вируса по гемагглютинирующей активности**

В основе реакции гемагглютинации (РГА) лежит способность некоторых вирусов, содержащих в суперкапсиде гемагглютинин агглютинировать (склеивать) эритроциты определенного вида животных, человека. Агглютинация осуществляется прикреплением вириона к двум эритроцитам.

Гемагглютинирующую активность вируса оценивают по ГАЕ, за 1 ГАЕ принимают дозу вируса, способную агглютинировать 50% эритроцитов. Разведение, при котором оценка 2++ не менее и будет 1 ГАЕ (гемагглютинирующая единица).

Титруют вирусы по гемагглютинирующей активности в реакции гемагглютинации (РГА), которую ставят двумя способами:

- по типу капельной на предметном стекл, когда каплювзвеси эритроцитов и вируссодержащего материала смешивают. Капельную РГА используют только для обнаружения гемагглютинирующего вируса;

- по типу луносчной , в лунках плексигласовых пластин, где готовят разведения вируса, затем добавляют взвесь эритроцитов по схеме, представленной в таблице 4.

| Компонен-       | 1                                   | $\overline{2}$     | 3        | $\overline{\mathcal{A}}$ | 5     | 6     | 7       | 8      | 9   | 10   |
|-----------------|-------------------------------------|--------------------|----------|--------------------------|-------|-------|---------|--------|-----|------|
| $THI/N$ о       |                                     |                    |          |                          |       |       |         |        |     |      |
| лунок           |                                     |                    |          |                          |       |       |         |        |     |      |
| Физраствор      | 0,5                                 | 0.5                | 0.5      | 0,5                      | 0.5   | 0.5   | 0.5     | 0,5    | 0,5 | 0.5  |
| Вирус.<br>Ma-   | 0,5                                 | Готовим разведения |          |                          |       |       |         |        |     |      |
| териал          |                                     |                    |          |                          |       |       |         |        |     |      |
| $1\%$<br>суспен | 0,5                                 | 0.5                | 0.5      | 0,5                      | 0.5   | 0.5   | 0.5     | 0.5    | 0.5 | 0.5  |
| эритроци-       |                                     |                    |          |                          |       |       |         |        |     |      |
| TOB             |                                     |                    |          |                          |       |       |         |        |     |      |
|                 | 30-40 мин при комнатной температуре |                    |          |                          |       |       |         |        |     |      |
| Результат       | $+++$                               | $^{+++}$           | $^{+++}$ | $^{+++}$                 | $+++$ | $+++$ | $^{++}$ | $^{+}$ |     |      |
| $T=128$ $TAE$   |                                     |                    |          |                          |       |       |         |        |     |      |
| Разведение      | 1:2                                 | 4                  | 8        | 16                       | 32    | 64    | 128     | 256    | 512 | 1024 |

Таблица - 4. Схема титрование вируса в РГА

После добавления компонентов, содержимое лунок перемешивают, выдерживают  $30 - 60$  мин при комнатной температуре. Реакцию учитывают в крестах +++ - сплошной зонтик с кружевными краями; ++ округлый зонтик, а в цетре осадок пунктик; - (отрицательная)- осадок пунктик. Контролем реакции служит луека с 0,5 мл физраствора и 0,5 взвеси эритроцитов.

#### **Содержание занятия**

1.Познакомиться с методами титрования вирусов.

2. Определить титр вируса НБ по ГАЕ.

#### **Задание для самостоятельной работы**

1. Определить титр вируса. При заражении по 0,2 мл каждым разведением 6 куриных эмбрионов количество оспин на ХАО составило:

 $-10^{-1}$  - 120, 140, 150, 100, 180, 130  $-10^{-2}$   $-60$ , 80, 80, 90, 70,50

 $-10^{-3} - 10$ , 8, 5, 2, 10, 4

2. Определить титр вируса болезни Марека. По о,2 мл каждого разведения вносили в 3 культуры клеток фибробластов. К концу опыта количество бляшек в монослое по разведениям составило:

 $10^{-1} - 100$ , 80, 120  $10^{-2}$  - 40,60,70  $10^{-3}$  - 10, 12, 8  $10^{-4}$  - 1,0,2  $10^{-5}$  - 0, 0, 0

3. Определить ТЦПД вируса парагриппа. Каждым разведением заражали по 5 культур клеток. Количество культур клетов с ЦПД составило:

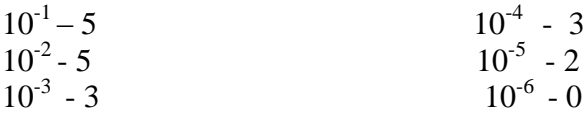

4. Определить титр вируса ИЛТ в РГА при полученных результатах:

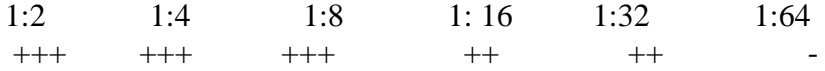

#### **Контрольные вопросы**

- 1. Титрование вирусов по ООЕ, БОЕ.
- 2. Титрование вирусов по ЦПД и ГАЕ.
- 3. Репродукция вирусов.
- 4. Типы взаимодействия вирусов с клеткой.

## **Занятие №6**

# **Тема занятия : Титрование вирусов LD<sup>50</sup>**

Если вирусы не образуют оспин , бляшек, ЦПД, их Т определяют по ЛД<sub>50</sub>, ЭЛД<sub>50</sub> или ИД<sub>50</sub>, ЭИД<sub>50</sub>

Готовят разведения вируссодержащего материала  $10^{-1}$ ,  $10^{-2}$ , 10<sup>-3</sup>,10<sup>-4</sup>, затем заражают лабораторных животных или КЭ, затем учитывают результат определения количества павших, определяют % летальности.

Таблица 5. – Методика определения титра по ЛД<sub>50</sub>, ЭЛД<sub>50</sub> и учета

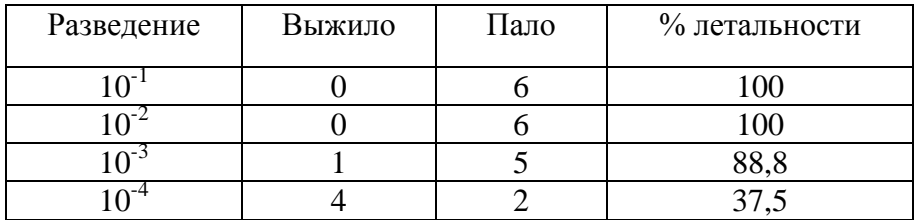

Т.е. ЛД<sub>50</sub> между  $10^{-4}$  и  $10^{-3}$ , расчет

$$
Lg JlJ_{50} = lgB - B - 50 \times lgD, r \text{ are}
$$
  

$$
B - a
$$

В- разведение, при котором гибель > 50%, в - % соответ В,

а – процент соответствующего разведения, при которым летальность менее 50%,

D- коэффициент разведения = 10.

 88,8-50 33,8 Lg  $\text{JJ}$ <sub>50</sub> = 1g10<sup>-3</sup> - ------------ x 1g10=-3 - -------- x 1=-3 - 0,65 = -3,65 88,8- 37,5 51,3

 $T= 10^{-3,65}$  ЛД<sub>50</sub>, т.е. разведение вируса  $10^{-3,65}$  вызывает гибель 50 % лабораторных животных.

#### **Содержание занятия**

1. Освоить метод титрования вирусов по LD<sub>50</sub> выполнить расчеты проведенных исследований

#### **Задание для самостоятельной работы**

При заражении 7 мышей по 0,5 каждым разведением реовируса количество павших животных составило:

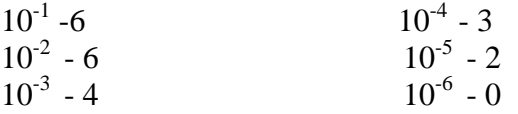

#### **Контрольные вопросы**

- 1. Признаки размножения вируса в КЭ.
- 2. Титрование вирусов по  $LD_{50}$ .
- 3. Вирогения.

#### **Занятие №7**

#### **Тема занятия: Серологические реакции в вирусологии**

Вирусы- хорошие антигены, поэтому их можно обнаружить в исследуемом материале с помощью серологических реакций:

- реакции диффузной преципитации;

- реакции задержки гемагглютинации (РЗГА), еще эту реакцию

называют реакцией торможения гемагглютинации (РТГА) ставят с вирусами, обладающими гемагглютинирующей активностью;

- реакции нерямой гемагглютинации;

- реакции нейтрализации РН;

- иммуноферментного анализа ИФА, современная чувствительная реакция;

- полимеразной цепной реакции ПЦР – увеличение числа копий определенных фрагментов ДНК in vitro – амплификация, в результате получают миллионы копий специфического участка ДНК вируса, бактерий, клеток крови, индикация электрофорезом, гибридизацией, калориметрически, флуорометрически, радиоизотопно. Метод ПЦР удобен для диагностики наследственных и вирусных заболеваний.

Серологическая диагностика вирусных заболеваний предусматривает выявление антител (Ig) у больных, переболевших (реконвалесцентов) с помощью серологических реакций. Выявление антител (Ig) у реконвалесцентов называется ретроспективной диагностикой.

# **Реакция диффузной преципитации**

Широкое применение в вирусологии имеет РДП, сущность которой в осаждении антигена антителами с образованием комплекса и полосы преципитации в агаровом геле. Ставят с целью:

- обнаружения вируса, используя заведомо известную сыворотку или иммуноглобулин (вирус бешенства в экстракте мозга, используя антирабический диагностический глобулин);

- обнаружения антител у обследованных, используя заведомо известный антиген, реакцию называют РИД для диагностики лейкоза КРС, РДП - инфекционной анемии лошадей.

#### **Методика постановки РИД**

- 1. Готовят гель-агар: солевую смесь высыпают в колбу, добавляют 180 мл дистиллированной воды, 20 мл растворителя. Помещают на водяную баню до полного растворения, разливают в чашки, оставляют для застывания, делают лунки.
- 2. Вносят компоненты: разбавленный антиген ВЛ в центральную лунку, в периферические – специфическую преципитирующую сыворотку (2 лунки) + 4 испытуемые сыворотки.

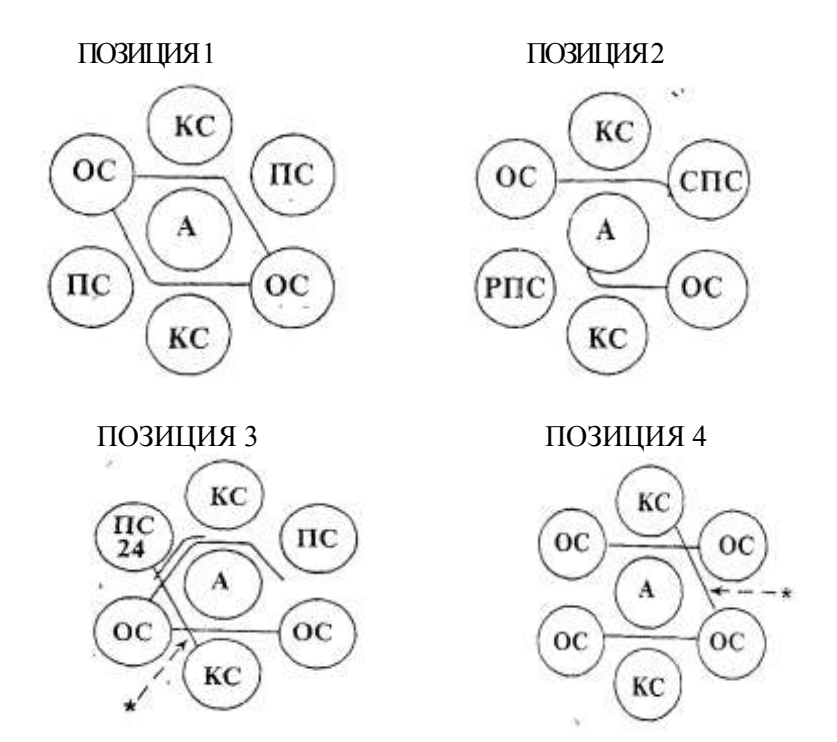

Рис. 7. Результаты реакции антигена ВЛКРС с отрицательной (ОС), положительной (ПС), слабоположительной (СПС), резко положительной (РПС)

3. Ставят контроли: антиген ВЛ + преципитирующая сыворотка+ отрицательная сыворотка+ слабоположительная сыворотка+ положительная контрольная сыворотка. Помещают в эксикатор при комнатной температуре, учет через 48 часов, не позже 96 часов.

# **Реакция непрямой гемагглютинации (РНГА)**

Сущность РНГА в склеивании эритроцитарного диагностикума антителами.

РНГА применяют для:

- обнаружения вируса в исследуемом материале, используя заведомо известный антительный эритроцитарный антиген (диагностикум), полученный путем адсорбции специфических антител на поверхности формалинизированных эритроцитов барана, широко применяют для обнаружения вируса классической чумы свиней;

- определения титра антител в сыворотке крови при разных вирусных заболеваниях, используя известный эритроцитарный диагностикум, полученный адсорбцией формалинизированных эритроцитов барана аетигенами вирусов.

РНГА ставят по типу:

- пластинчатой в лунках плексиглассовых пластинок (макрометод);

- микрометода в лунках микрокамер;

- капельной на предметном стекле, с целью индикации антител.

Экспозиция взаимодействия 1-2 часа, выдерживания при комнатной температуре или в термостате 37 $^0$ C.

Учет в крестах:

- кружевной осадок в виде тонкой пленки с зазубренными краями -  $++++;$ 

- кружевной осадок с округлыми краями - +++;

- осадок- диск, пунктик – отрицательная;

# **Реакция задержки гемагглютинации (РЗГА, РТГА)**

Реакция задержки или торможения гемагглютинации (РЗГА, РТГА) – серологический метод, широко используемый для обнаружения вирусного гемагглютинина (гемагглютинирующего вируса) с помощью антигемагглютинирующих антител. При контакте вируса с гомологичными антителами происходит связывание антител с гемагглютинином вируса, образуется комплекс «антиген + антитело» при этом нейтрализуется гемагглютинирующая активность вируса, в результате чего вирус теряет свойство агглютинировать эритроциты. РТГА впервые предложена Херстом в 1941 г. В США для обнаружения вирусов гриппа

РЗГА, РТГА( реакция торможения гемагглютинации) ставят с целью:

- обнаружения гемагглютинирующих вирусов и установления их титра в испытуемом экстракте;

- определения антител против гемагглютинирующих вирусов.

РЗГА ставят в лунках макрометодом и микрометодом.

РЗГА ставят в этапа, вначале готовят разведения сыворотки в лунках пластин или планшетов, затем добавляют вирус в количестве 4 ГАЕ, экспозиция взаимодействия 30 – 60 мин в зависимости от видов вирусов.

На втором этапе постановки РЗГА, чтобы выявить нейтрализацию гемагглютинирующей активности вируса добавляет взвесь эритроцитов, перемешивают, оставляют при комнатной температуре на 30 – 60 мин. Учет в крестах:

- ++++ полное отсутствие гемагглютинации, осадок в виде пунктика (точки);
- ++ осадок диск и пунктик;
- - кружевной осадок в виде тонкой пленки.

#### **Содержание занятия:**

1. Познакомиться с серологическими реакциями, используемыми в вирусологии.

- 2. Поставить РИД для диагностики лейкоза крс.
- 3. Познакомиться с методикой постановки и учета РНГА, РЗГА.

#### **Контрольные вопросы**

- 1. Серологические реакции, используемые в вирусологии
- 2. Мутации у вирусов.
- 3. Рекомбинации вирусов
- 4. Негенетические взаимодействия вирусов.

## **Занятие №8**

# **Тема занятия: Реакция нейтрализации (РН)**

Реакция нейтрализации (РН) вирусов основана на способности специфических антител достаточно прочно соединяться с вирионами и нетрализовать их.

Сущность в контакте равных объемов сыворотки и вируса в течение некоторого времени при определенной температуре с последующим выявлением результатов с помощью биопробы.

РН ставят с целью:

- определить титр вируснейтрализующих антител, используя известный вирус;

- идентифицировать выделенный вирус, испытывая его с заведомо известными сыворотками;

-определить количественное содержание (титр) антител лечебных, профилактических, диагностическиз сыворотках.

РН ставят в двух модификациях:

- с постоянным разведением иммунной сыворотки разными разведениями вируса для идентификации неизвестного вируса;

- с постоянной дозой известного вируса и разными разведениями исследуемых сывороток крови для обнаружения и титрования неизвестных противовирусных антител в парных сыворотках при ретроспективной диагностике вирусных болезней.

РН ставят на лабораторных животных, куриных эмбрионах, культурах клеток.

Результаты РН учитывают по отсутствию:

- гибели, развития клинической картины болезни и патологических изменений в органах и тканях лабораторных животных;

- гибели, патологических изменений в оболочках и гемагглютининов в жидкостях полостей куриных эмбрионов;

- цитопатического действия (ЦПД) или бляшкообразования в культуре клеток.

Отсуствие гибели биологических моделей это положительный результат (+), гибель биологических моделей отрицательный результат (-).

# **Методика РН с разведенными сыворотками**

Вначале титруем вирус на биологических моделях и определяем его титр  $100\overline{3}L_{50}/M$ л.

Готовят двукратные разведения сыворотки: 1:2, 1:4, 1:8, 1:16, 1:32, 1:64, 1:132, 1:256, 1:512, предварительно прогретой для удаления комплемента. Сыворотки для РН должны быть освобождены от термолабильных неспецифических ингибиторов путем прогревания 56° С – 30 мин, кур - 58°С, кроликов - 60°.

Смешивают равные объемы каждого разведения сыворотки и вируса 100ЭД<sub>50</sub>, смесь оставляеют для контакта при  $37^0$  С от 30 мин до 18 час в зависимости от вида вируса.

После контакта вируса с разными разведениями сыворотки, смесью заражают лабораторных животных, либо куриные эмбрионы, лидо культуры клеток.

Результаты учитывают через некоторое время по отсутствию или гибели биологических моделей, появлению ЦПД в культурах клеток.

Реакцию ставят с положительным и отрицательным контролями

Таблица 6. – Схема постановки и учета РН с разведенными сыворотками

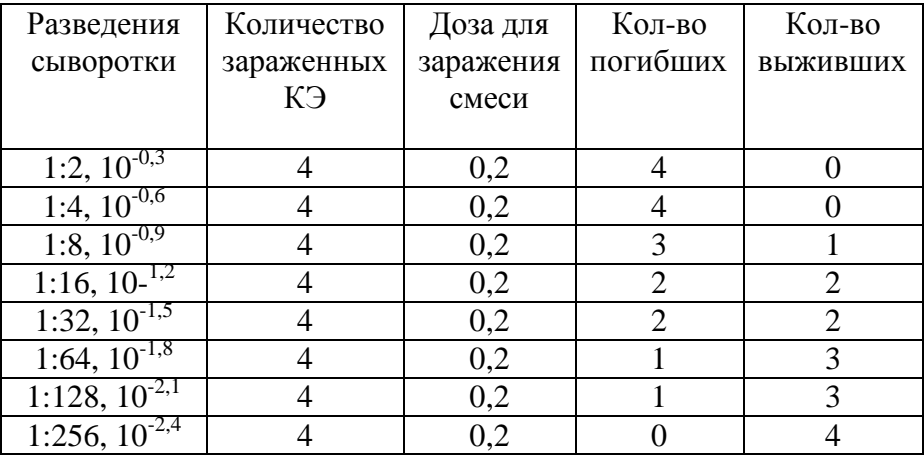

Учитывая результат, определяют разведение сыворотки, при которой она защищает 50% КЭ от действия 100 ЭД50.

Расчет по формуле Кербера:

$$
\lg d \sum r
$$
  
\n
$$
\lg T \Im \Pi_{50} = \lg D + \dots - \dots - \quad \lg d \ge - \dots - \quad \log x
$$
  
\n
$$
\frac{1}{2} \lg d \ge - \dots - \quad \log x
$$

где ЭД<sub>50</sub>- разведение сыворотки,

- D наибольшее разведение, защищающее 100% КЭ,
- d коэффициент разведения, равен 2
- r- количество, защищенных КЭ в каждом разведении,
- n- количество объектов при испытании каждого разведения

lg2 4 4 3 2 2 1 1 0 lgТЭД<sub>50</sub>= lg10<sup>-0,6</sup> +------ - lg2 x (---+----+----+----+----+----+---- +---- )= 2 4 4 4 4 4 4 4 4 4 0,3 17  $=$   $-0.6$  +------  $-0.3$  (-----)  $=$   $-0.6$  +  $0.15$   $-0.3$  x  $4.25$   $=$   $-1.725$ 2 4

Находим по таблице антилогарифмов, что это разведение 1: 48 – защищающее 50% КЭ от 100 ЭД<sub>50</sub>.

#### **Методика РН с разведениями вируса**

Готовят в пробирках десятикратные разведения вируса  $10^{-1}$ ,  $10^{-2}$ ,  $10^{-3}$ ,  $10^{-4}$ ,  $10^{-5}$ ,  $10^{-6}$ ,  $10^{-7}$  – 2 ряда. Ко всем разведениям первого ряда добавляют тот же объем специфической сыворотки (SS) в небольшом разведении (1:10, 1:20).

Ко всем разведениям второго ряда добавляют нормальную сыворотку (SN) в таком же разведении. Смеси выдерживают установленное время при определенной температуре.

Заражают тест - объекты (КЭ, лабораторных животных, культуры клеток).

Ведут наблюдения за зараженными биологическими мроделями, отмечают погибших, появление ЦПД в культурах клеток. Затем рассчитываем Т вируса, нейтрализованного специфической сыворотки  $T_{SS}$  и титр вируса, нейтрализованный нормальной сывороткой  $T_{SN}$ . Определяют индекс нейтрализации (ИН), он >, чем выше концентрация антител в сыворотке.

Титр вируса с нормальной сывороткой  $10^{-5}$ ИН = ------------------------------------------------------ = ------ = 10<sup>3</sup> = 1000 Титр вируса с иммунной сывороткой  $10^{-2}$ 

ИН показывает во сколько раз специфические антитела специфической сыворотки могут снизить титр вируса путем нейтрализации. Если ИН ≤10, то результат отрицательный, если ИН ≤50 – сомнительный, если ИН ≥50, то результат РН положительный.

# **Содержание занятия:**

- 1. Познакомиться сметодами постановки РН и использования реакции в вирусологии.
- 2. Поставить РН с разведенным вирусом на белых мышах.

#### **Вопросы коллоквиума:**

- 1.Определение «вирус» , «вирион», «вирусная частица».
- 2. Морфология и структура вирусов.
- 3. Классификация вирусов.

4 . Репродукция: адсорбция, проникновение, депротеинизация, синтез ранних вирусных белков.

5. Репродукция: синтез вирусных компонентов, сборка, выход вирусов из клетки.

- 6. Понятие вирогении.
- 7. Реакция клетки на вирусную инфекцию.
- 8. Типы ЦПД.
- 9. Культивирование вирусов.
- 10. Первичные и диплоидные культуры клеток.
- 11. Перививаемые культуры клеток.
- 12. Питательные среды для культур клеток.
- 13. Мутации вирусов.
- 14. Антивирусные факторы естественной резистентности.
- 15. Противовирусное значение антител.
- 16. Клеточные факторы противовирусного иммунитета.
- 17. Иммунопатологическое действие вирусов.
- 18. Противовирусные средства.
- 19. Отбор и транспортировка противовирусного материала.
- 20. Строение куриного эмбриона.
- 21. Способы заражения КЭ.
- 22. Этапы приготовления фибробластов.
- 23. Подготовка вируссодержащего материала для исследования.
- 24. Признаки размножения вирусов в КЭ.
- 25. Титрование вирусов по ООЕ , БОЕ .
- 26. Титрование вирусов по ГАЕ.
- 27. Сущность РДП (РИД) , методика постановки.
- 28. Сущность, методика постановки РЗГА .
- 29. Сущность, методика РН.
- 30. Прионы и вироиды.
- 31. Рекомбинации вирусов.
- 32. Другие формы генетического взаимодействия вирусов.

# **Занятие №9**

# **Тема занятия: Иммуноферментный анализ (ИФА), полимеразная цепная реакция (ПЦР)**

Высокочувствительный метод, основанный на выявлении комплекса антиген - антитело, меченного ферментом, по разложению субстрата и образованию окрашивания, или изменению плотности раствора. Применяют для обнаружения:

- вируса в исследуемом материале;

- антител у больных, переболевших, вакцинированных.

Ставят в двух вариантах – гистохимическом и твердофазном.

**Гистохимический вариант ИФА с**тавят по типу прямого и непрямого иммунопероксидазного теста.

# **Прямой иммунопероксидазный тест**

Для выявления антигена мазки- отпечатки или культуру клеток, выращенную на покровных стеклах и инфицированную вирусом:

- фиксируют ацетоном, охлажденным до -20°С в течение 20 мин;

- высушивают при комнатной температуре;

- наносят иммунопероксидазный конъюгат 0,2-0,3 мл в рабочем разведении, выдерживают 1-2 (6 часов) при 37°С во влажной камере (иммунопероксидазный конъюгат

выпускают НИИ);

- промывают 15 мин физраствором, дистиллированной водой, высушивают;

- наносят субстрат диаминбензидинтетрахлорид, контакт 5- 10 мин, промывают физраствором, дистиллированной водой;

- учитывают результат под световым микроскопом, обнаруживают желто-коричневое окрашивание или гранулы коричнево – черного цвета. Если в мазках есть вирус, то после контакта с конъюгатом образуется комплекс антиген- антитело, меченный пероксидазой, после нанесения субстрата пероксидаза его разлагает с образованием голубого, коричневого окрашивания.

Вирусный материал можно обнаружить в гистосрезах, время контакта с конъюгатом 20 ч - 4°С, 6 ч - 37°С.

# **Непрямой иммунопероксидазный тест**

Применяют для выявления вирусных антигенов:

- мазки, культуры клеток, выращенные на предметных стеклах и инфицированные вирусом, фиксируют ацетоном - 20°С – 10 мин, высушивают;

- наносят 0,2-0,3 мл специфической сыворотки 1-2 часа 37°С во влажной камере;

- промывают 5 мин физраствором, дистиллированной водой, высушивают;

- наносят 0,2-0,3 мл антивидового иммунопероксидазного конъюгата 37°С 1- 6 часов;

- промывают 15 мин физраствором, дистиллированной водой, высушивают;

- наносят субстрат диаминобензидинтетрахлорид (25 мг + 100 мл 0,05М трис-буфера pH = 7,5) 25 мл раствора + 3 мл 0,5% ный раствор  $H_2O_2$ . Контакт 5-10 минут;

- промывают 10- 15 мин физраствором, дистиллированной водой, высушивают;

- микроскопируют в положительном случае, если есть скопления вируса (желто-коричневое окрашивание или гранулы коричнево-черного цвета).

Иммунопероксидазную реакцию разработали для выявления вируса бешенства, ящура, герпесвирусов, энтеровирусов.

# **Метод твердофазного иммуноферментного анализа**

Основан на фиксации антител (антигенов) к стенкам лунок микропанелей, взаимодействии со специфическим конъюгатом, меченного ферментом, выявлении результатов по разложению субстрата и образованию окрашивания или увеличения плотности раствора образца.

Используют для обнаружения антигенов в исследуемом материале, антител у инфицированных, больных, иммунизированных.

Для выявления антител лунки планшета сенсибилизируют инактивированным вирусом, а для выявления вирусов в исследуемом материале – антителами.

Твердофазный ИФА ставят в три этапа.

В первом – взаимодействуют антиген и антитела при 37<sup>0</sup>С в течение 1 час, с последующим 5-кратным промыванием и осушением.

Во втором периоде в лунки вносят конъюгат. Конъюгатыэто антивидовые глобулины, меченные пероксидазой или щелочной фосфатозой. Экспозиция взаимодействия 45 мин при  $37^0$ С, с последующим 5-кратным промыванием и осушением.

В третьем периоде добавляют субстрат. Субстраты – вещества при разложении которых образуется окрашивание или изменяется плотность раствора. К ним относят ортофенилендиамин (ОФД) или 5-аминосалициловую кислоту, тетраметилбензидин (ТМБ), чтобы выявить пероксидазу. С помощью нитрофенилфосфата выявляют щелочную фосфатазу. Если субстрат ОФД содержимое лунок микропанелей окрашивается в оранжевокоричневый цвет, если 5-аминосалициловая – коричневый цвет, при использовании ТМБ появляется голубое окрашивание. Если применяют в качестве субстрата р-нитрофенилфосфат (НФФ) для выявления щелочной фосфатазы, окрашивание слабо-желтое.

Учет проводят визуально по разности окраски или калориметрически при длине волны 490 нμ (пероксидаза) или 405 нμ (щелочная фосфатаза).

Если оценка на спекрофотометре, то за положительный результат принимают превышение оптической плотности опытных лунок над контрольными в 5-10 раз.

Твердофазный ИФА чаще используют для обнаружения антител в сыворотке обследуемых, тогда в лунках адсорбируют А (антиген), затем сыворотка обследуемых, затем вносят ферментомеченный антивидовой глобулин, затем субстрат, в результате появляется цветная реакция.

Лучше учитывать ИФА автоматизировано, используя автоматические фотометры, которые работают с компьютером.

# **Полимеразная цепная реакция (ПЦР)**

Высоко специфичная реакция выявления ДНК возбудителя. Включает этапы:\- получения ДНК-образца (лизата исследуемого материала). Исследуемый материал суспендируют в буфере, добавляют 1мл 1М раствора гидроксида натрия, выдерживают 37° С 6-7 мин, нейтрализуют, центрифугируют, надосадочная жидкость содержит ДНК и РНК;

- амплификация включает плавление, т.е. нагревание до 90 94<sup>0</sup> С (разрушение водородных связей молекулы ДНК), отжиг (охлаждение до 52 55 <sup>0</sup>С в присутствие праймера (олигонуклеотида, содержащего15 -20 нуклеотидов, полученных химическим синтезом на автоматическом синтезаторе «Виктория», специфичный ДНК возбудителя, фермента ДНК-полимеразы и всех четырех дезоксинуклеотидтрифосфатов. Амплификацию проводит водноразовых пробирках Эппендорфа, в которые внвчале разливают смесь из бидистилированной воды, буфера, праймера, ДНКполимеразы, затем добавляют лизат, ставят в приборамплификатор, включают: 92<sup>0</sup> С – 60 сек., 55<sup>0</sup> – 60 сек, 70<sup>0</sup> С – 60 сек. При последней экспозизиции идет синтез ДНК. Чтобы образовать популяцию ДНК до 1 млн копий, необходимых для индикации, следует провести 30 циклов амплификации, в течение 3 часов;

- индикация амплификата, т.е. определение вида полученной биомассы ДНК. Чаще проводят электрофорезом, тогда амплификат смешивают с красителем, вносят в лунки, включают камеру 5В/см, через 40 – 45 мин выключают, сравнивают полосы. По аналогии полос анализируют результаты. Можно провести учет на компьютере.

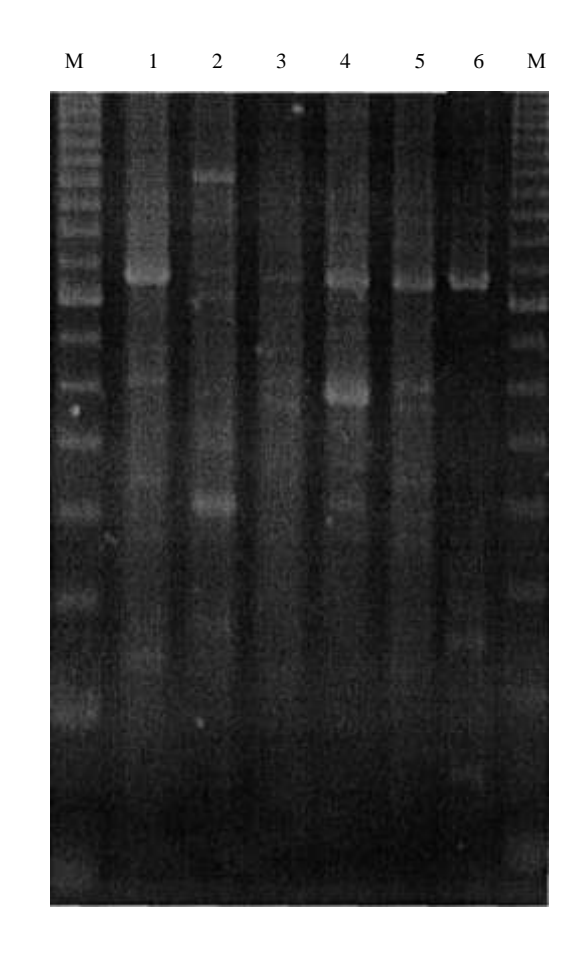

Рис. 8. ЕИС-ПЦР-паттерны исследованных штаммов: 1 — Bifidobacterium adolescentis; 2- Bifidobacterium bifidum; 3 — Bifidobacterium breve; 4 — Bifidobacterium infantis; 5 Bifidobacterium longum; 6 — Bifidobacterium sp. (Брянск); М — Стандарт молекулярных масс.

#### **Содержание занятия:**

- 1. Разобрать сущность, методику постановки ИФА.
- 2. Освоить методику постановки и учета твердофазного ИФА.
- 3. Разобрать сущность, методику постановки ПЦР.

# **Список литературы**

1. Ветеринарная вирусология. Р.В. Белоусова, Э.А. Преображенская, И.В. Третьякова/ М., «Колос», 2007- 423с.

2. Госманов Р.Г., Колычев Н.М. Ветеринарная вирусология/ М. «Колос», 2006 - 304с.

3. Методические указания по диагностике лейкоза крупного рогатого скота, Утв. МСХ РФ 23.08.2000.

4. Сюрин В.Н., Самуйленко А.Я., Соловьев Б. В., Фомина Н.В. Вирусные болезни животных/. М., ВНИТИБП, 1998, 1205с.

3. Троценко Н.И., Белоусова Р.В., Преображенская Э.А. Практикум по ветеринарной вирусологии/. М., «Колос», 1999, 245с.

# ДЛЯ ЗАМЕТОК

Учебное издание

Бовкун Галина Федоровна

# **ВИРУСОЛОГИЯ**

Редактор Павлютина И.П.

Подписано к печати 26.06.2012 г. Формат 60х84 1/16 Бумага печатная. Усл. печ. л. 2,44. Тираж 200 экз. Изд. № 2191.

\_\_\_\_\_\_\_\_\_\_\_\_\_\_\_\_\_\_\_\_\_\_\_\_\_\_\_\_\_\_\_\_\_\_\_\_\_\_\_\_\_\_\_\_\_\_

\_\_\_\_\_\_\_\_\_\_\_\_\_\_\_\_\_\_\_\_\_\_\_\_\_\_\_\_\_\_\_\_\_\_\_\_\_\_\_\_\_\_\_\_\_\_\_\_\_\_\_\_\_\_\_\_\_\_\_\_ Издательство Брянской государственной сельскохозяйственной академии 243365 Брянская обл., Выгоничский район, п. Кокино, БГСХА